WindowsVista,Office2007,

- 13 ISBN 9787121084195
- 10 ISBN 7121084198

出版时间:2009-4

页数:267

版权说明:本站所提供下载的PDF图书仅提供预览和简介以及在线试读,请支持正版图书。

#### www.tushu000.com

WindowsVista,Office2007, https://windowsVista,Office2007, http://windowsvista.com/<br>Vista Uffice2007 (Windows Vista Windows Vista Uffice2007 (Windows Vista Uffice2007 (Windows Vista Uffice2007 (

Windows Vista Word 2007<br>SS 2007 Outlook 2007 Excel 2007 PowerPoint 2007 Access 2007

Windows Vista

WindowsVista,Office2007, :

WindowsVista,Office2007, http://windowsVista,Office2007,

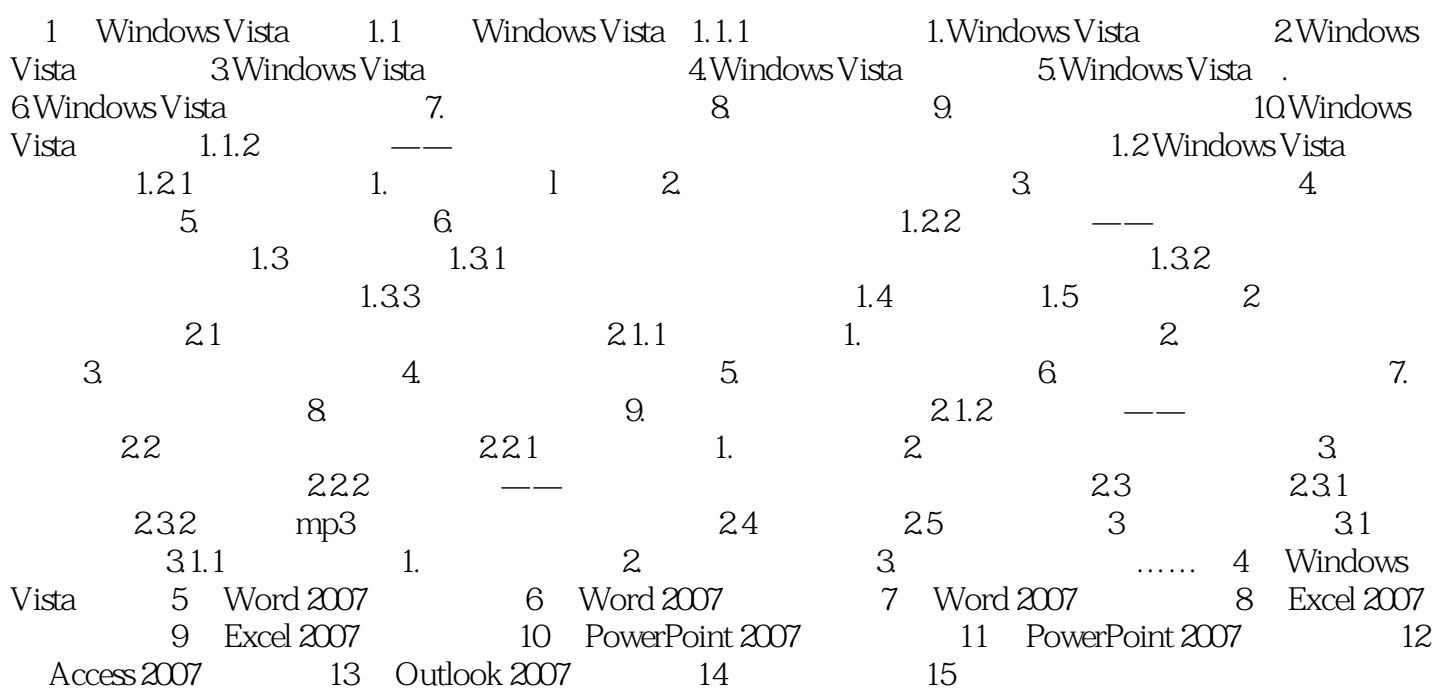

Windows Vista 2.<br>
2.<br>
2. Windows Vista 1 Windows Vista

 $2$ 

 $Alt$   $F4$ 

WindowsVista,Office2007,

本站所提供下载的PDF图书仅提供预览和简介,请支持正版图书。

:www.tushu000.com